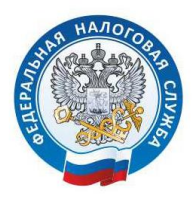

УПРАВЛЕНИЕ ФЕДЕРАЛЬНОЙ НАЛОГОВОЙ СЛУЖБЫ ПО ТВЕРСКОЙ ОБЛАСТИ

## Как получить электронную подпись с помощью электронного сервиса ФНС России «Личный кабинет налогоплательщика для физических лиц

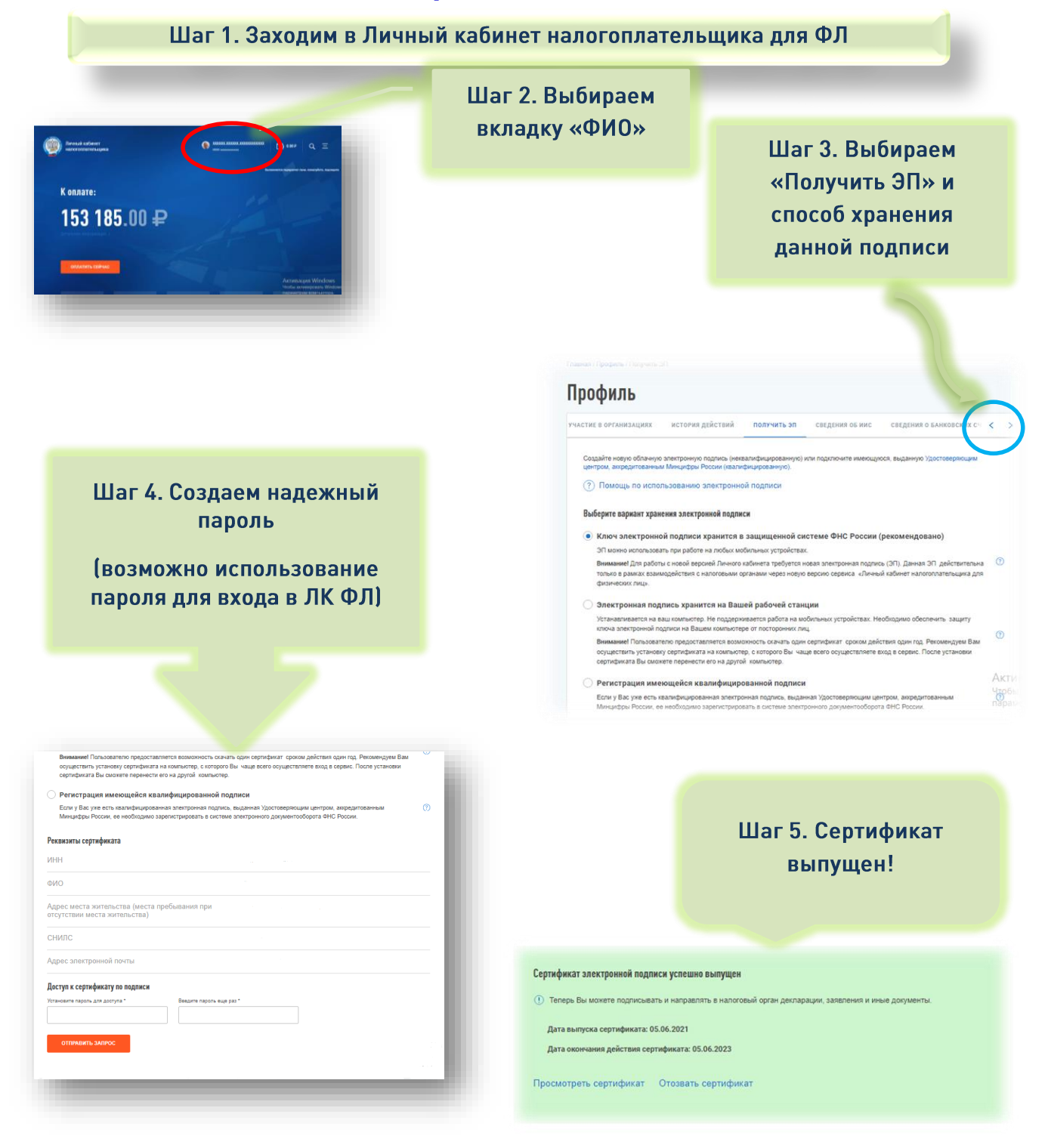

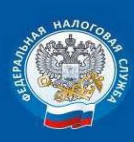

УПРАВЛЕНИЕ ФЕДЕРАЛЬНОЙ НАЛОГОВОЙ СЛУЖБЫ ПО ТВЕРСКОЙ ОБЛАСТИ Контакт-центр: 8 800 22 22 222 www.nalog.gov.ru

170100, **Г.ТВЕРЬ** ВАГЖАНОВА, Д. 23